## **General Guidelines**

Please follow WW Net Objects Fusion Master template pages when possible.

#### **Masthead**

- All pages MUST use the Corporate Masthead, and all navigation within it.
	- Countrys not having "Search" can use a "Product Index" link.
		- HTML: Arial/Helv., size 3, bold & underlined.
		- Centered above left blue nav bar: 30 pixels in from left, 8 pixels down from top of Search bar.
		- Link to a page listing and linking to all PSG products.
- For Global pages the "Product Index" page should link to the WW Brand pages (**see example below**).

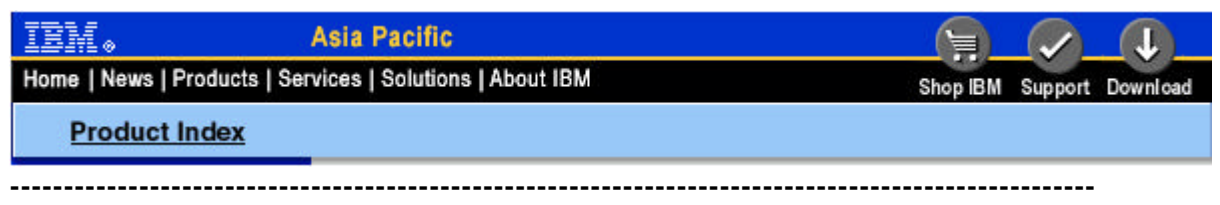

#### **Left Blue Navigation Bar**

- All pages MUST use have the left blue nav bar, and navigation according to page level and product. All text within nav bar is Arial/Helv.
- Text leading is 20 pixels (vertical space between text links).
- Text starts 10 pixels in from left & ends 10 pixels from right.
- When using an arrow graphic, it starts 10 pixels in & then text start 10 more pixels in.
	- Category: have all other categories & arrow graphic **(see middle example below***)*
		- Brand: have brand specific nav (top to bottom **see first example below):**
			- "category": size 2, underlined
			- "brand": size 3, bold
			- "sections" (News/Library): size 2, underlined

#### **Left Black Footer**

All pages MUST use the left black footer **(see far right example below)** at end of left nav bar.

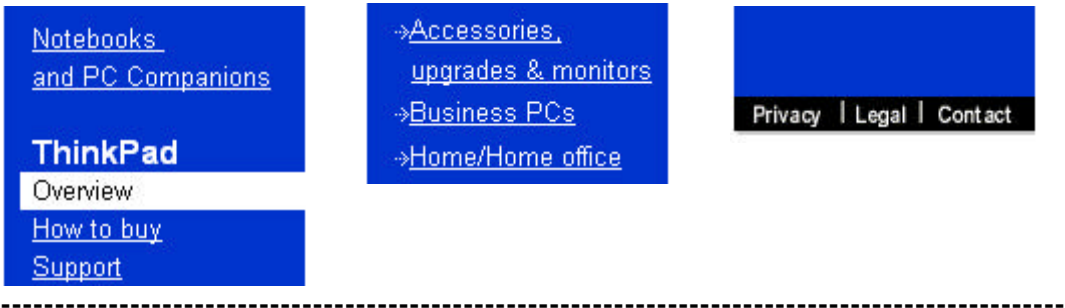

#### **Page Layout**

Pages consists of a 3 column grid with gutters between.

Gutters are 8 pixels wide, Columns are 143 pixels wide. There is an 8 pixels gutter at top of page (under the masthead). There is also an 8 pixels gutter at the left of the page (after the left blue nav bar).

Column A (first), Column B (middle), Column C (last):

- Text content should be within 2 columns or 3 columns.
- usually columns B & C, or all 3 columns.
- Links should be within 1 or 2 columns. – for Visual Tours, within column A.
	- otherwise within column A, columns B & C, or only C.
- Graphics should be within 1 or 2 columns. – for Visual Tours, within columns B & C. –column A, columns A & B.

### **Page Headers**

All pages MUST have a Header:

- Headers name the main area in which the user is presently navigating.
- Starts 8 pixels down from masthead shadow & 8 pixels in from left blue nav bar.
- Are HTML Times New Roman, size 6, color #003399.

#### **- see examples below: "ThinkPad", "Netfinity", "Total Cost of Ownership".**

Some pages have a Sub-header:

- Subheaders/Taglines are located directly under Headers.
- Subheaders are "marketing taglines"or name a specific "section" the user is navigating.
- Arial/Helv., size 3, bold. **- see examples below: "A better place to think.", "Library", "Straight talk on TCO".**

# ThinkPad

A better place to Think.

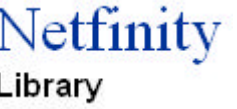

**Total Cost of Ownership Straight Talk on TCO** 

**---------------------------------------------------------------------------------------------------- Page Content**

Fonts:

- Bodoni or Times New Roman ONLY for main page Headers
- Arial/Helvetica All other copy (HTML & graphics)

Text:

Should start 10 pixels below the Header or Sub-header, & 8 pixels in from the left.

- Markting text Arial/Helv., size 3, black
- Section titles Arial/Helv., size 2, bold, black
- Body copy/Links Arial/Helv., size 2, black/blue & underlined
- HTML nav links Arial/Helv., size 1, blue, underlined, w/"link\_arrow" graphic (**see examples below**)

Promotions & Events Metfinity Nets Top Accolade from PC Magazine FIBM Netfinity 8-Way Server

#### **Global Account Management**

The IBM Global Account Management team of your enterprise and IBM. The team provides th

Images:

- Size  $-140$  pixels wide or 290 pixels wide
- Photography no illustrations or cartooning
- Silouetted images professional & clean looking
- Cannot contain text within image
	- EXCEPTIONS: Must be created with IPO knowledge Task Buttons – buttons which users click to then do a task: "buying", "comparing", "finding", etc. Attention Getters – "New" or "New Models" graphics, used to get a users attention Icon Buttons – Link to WW pages of information, use icons for consistancy

Colors:

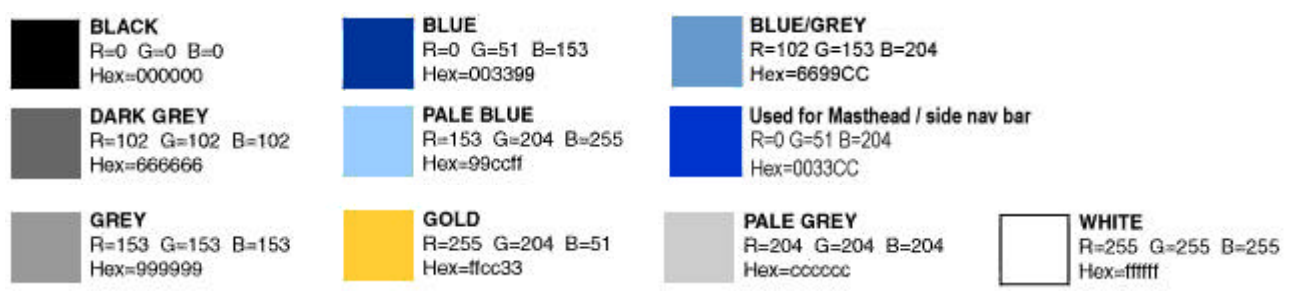

**If you have any questions, please contact the IPO or Sonal M. Starr at (919) 517-2826.**